**ECE 0142 Computer Organization**

#### **Lecture 5 Multiplication and Division**

1

### **Multiplication**

#### **More complicated than addition**

- – **A straightforward implementation will involve shifts and adds**
- **More complex operation can lead to**
	- –**More area (on silicon) and/or**
	- –**More time (multiple cycles or longer clock cycle time)**
- **Let's begin from a simple, straightforward method**

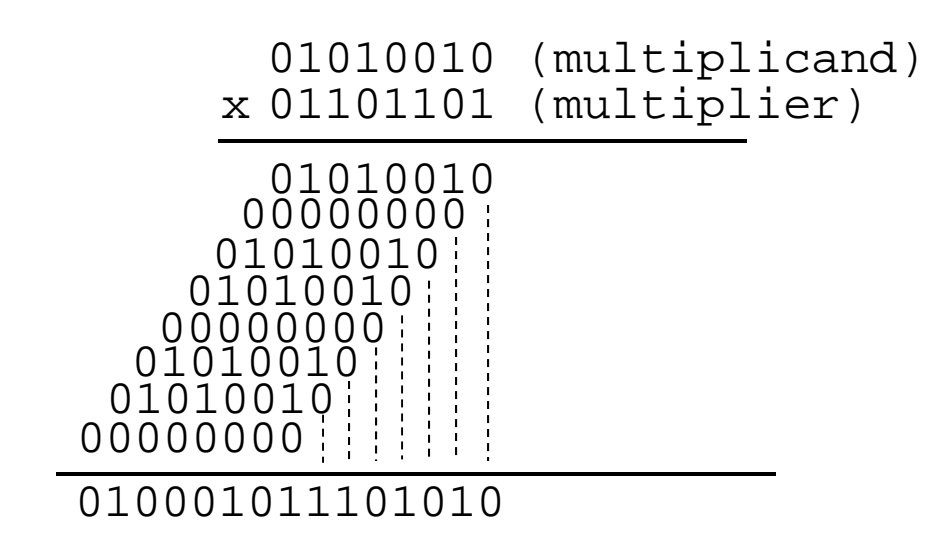

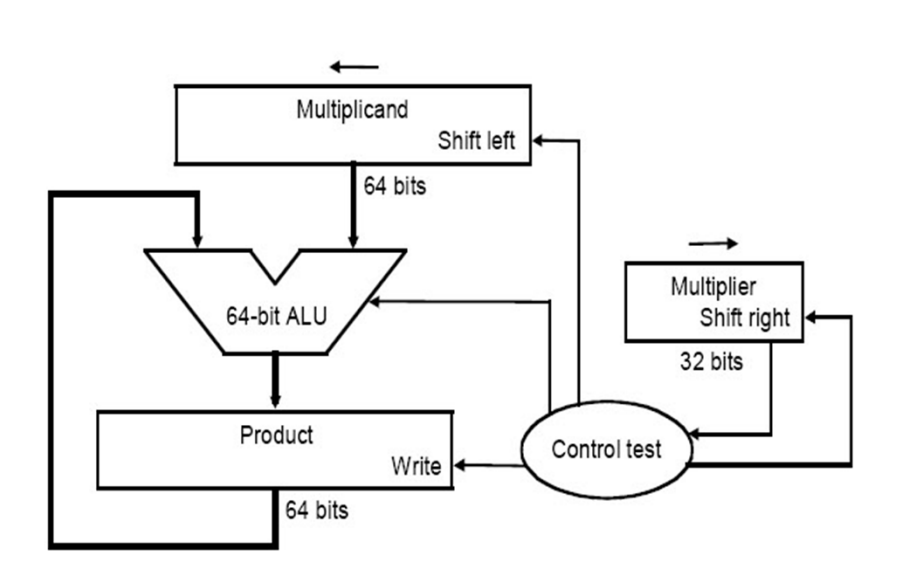

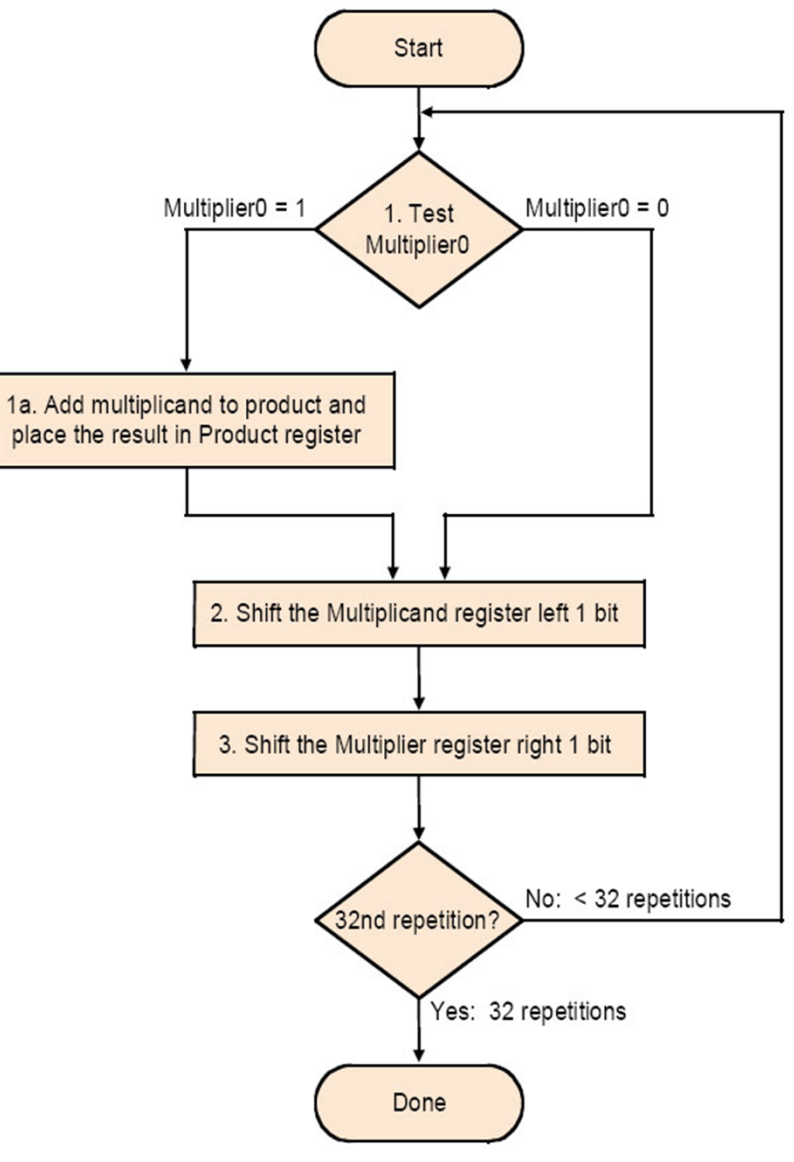

4

# **Example (Implementation 1)**

#### **Let's do 0010 x 0110 (2 x 6), unsigned**

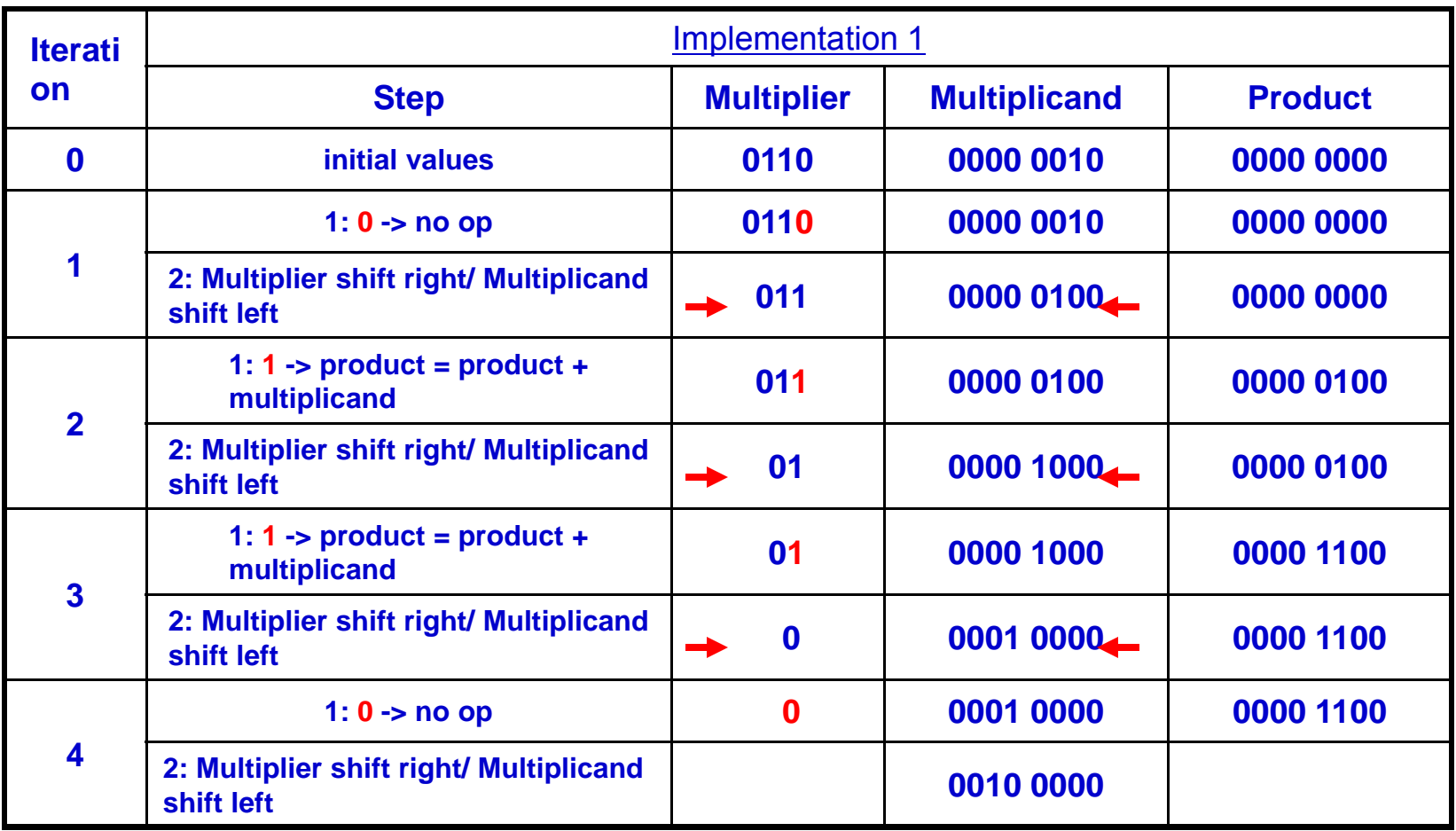

#### **Drawbacks**

- **The ALU is twice as wide as necessary**
- $\Box$ **The multiplicand register takes twice as many bits as needed**
- **The product register won't need 2n bits till the last step**
	- – $-$  Being filled
- **The multiplier register is being emptied during the process**

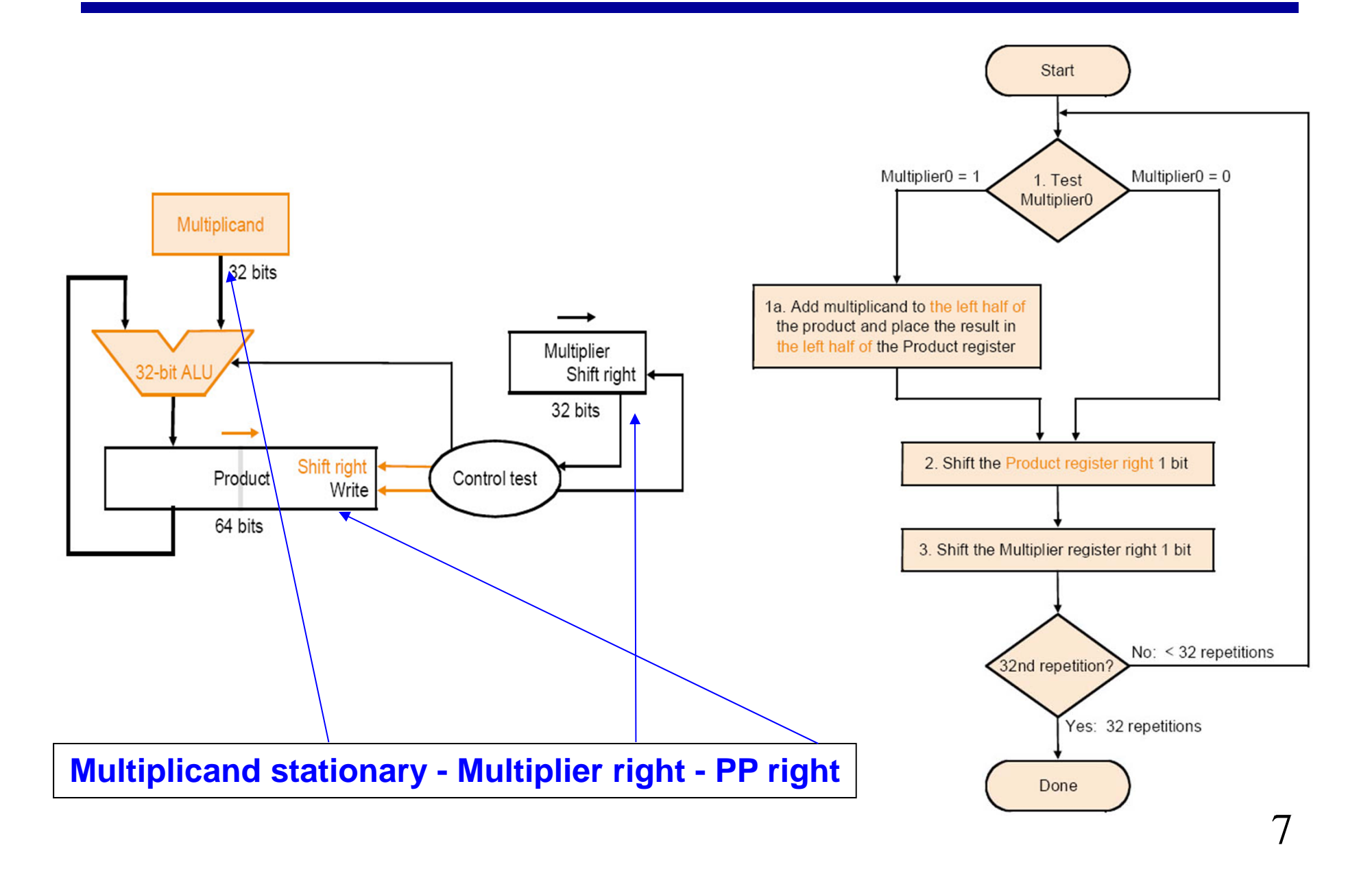

# **Example (Implementation 2)**

#### **Let's do 0010 x 0110 (2 x 6), unsigned**

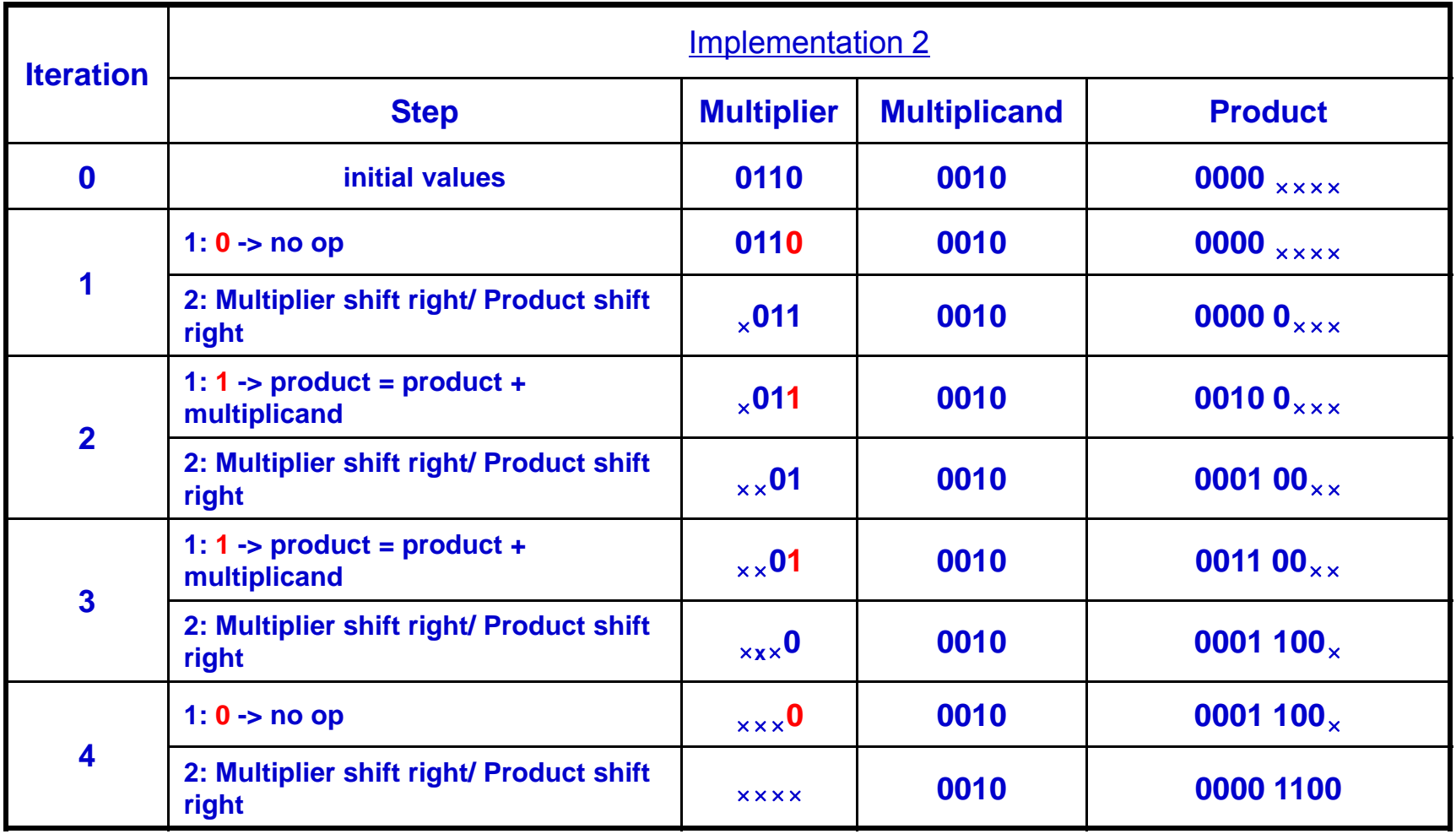

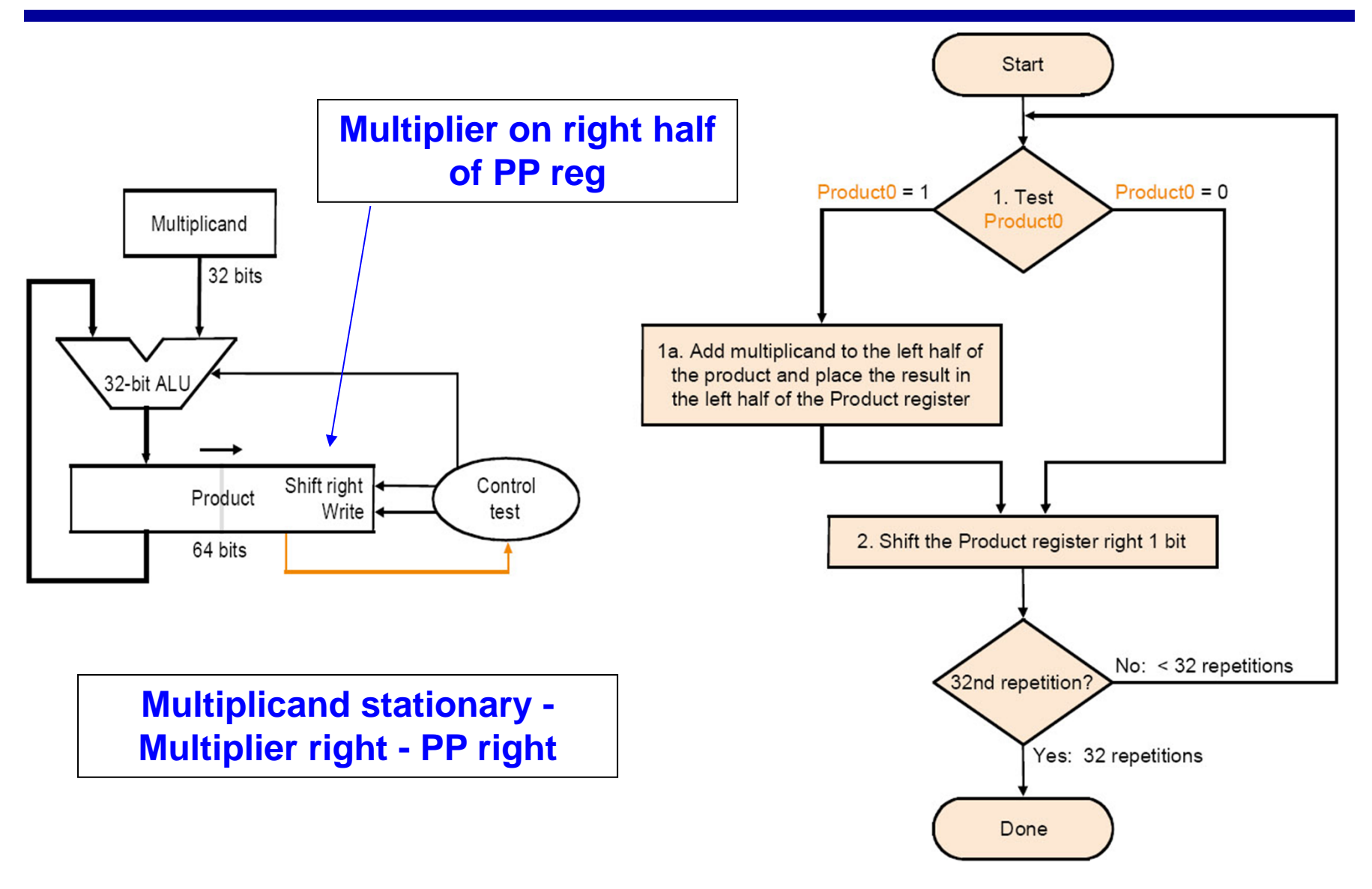

# **Example (Implementation 3)**

#### **Let's do 0010 x 0110 (2 x 6), unsigned**

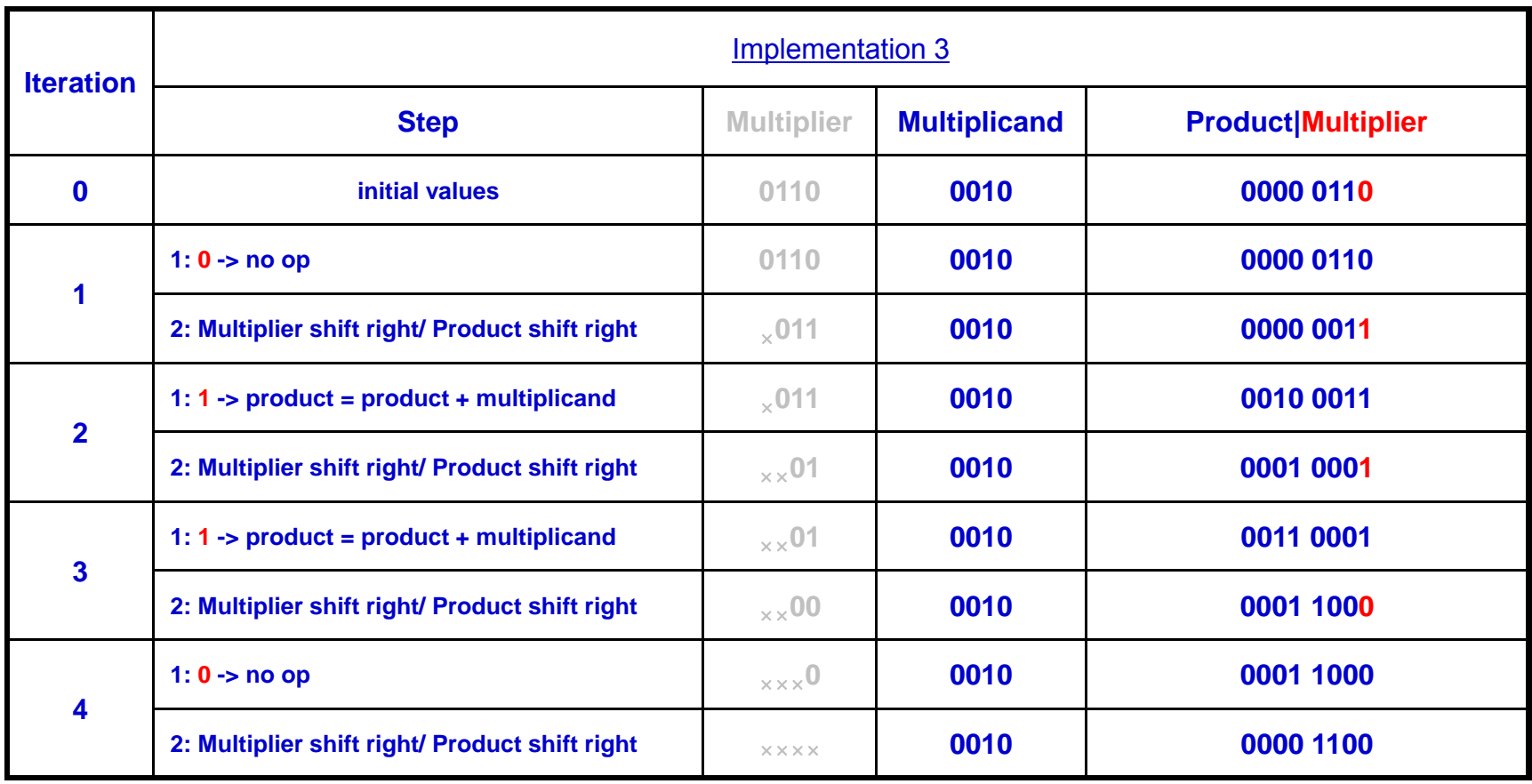

# **Example (signed)**

**Note:**

- **Sign extension of partial product**
- **If most significant bit of multiplier is 1, then** *subtract*

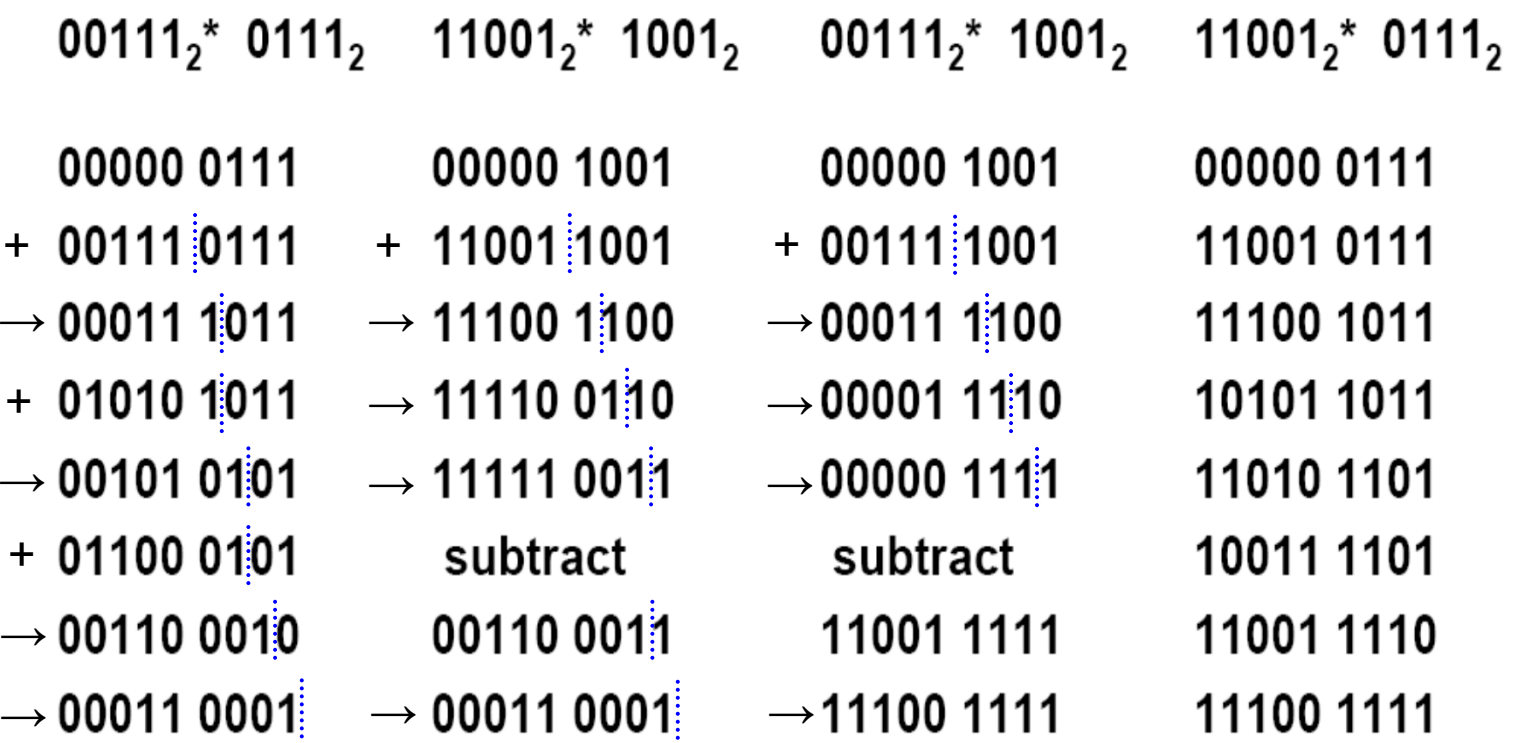

# **Booth's Encoding**

- **Three symbols to represent numbers: 1, 0, -1**
- **-1 in 8 bits**
	- **11111111 (two's complement)**
	- –**0000000-1 (Booth's encoding)**
- **14 in 8 bits**
	- **00001110 (two's complement)**
	- **000100-10 (Booth's encoding)**
- **Bit transitions show Booth's encoding**
	- **0 to 0: 0**
	- **0 to 1: -1**
	- **1 to 1: 0**
	- **1 to 0: 1**
- **Partial results are obtained by**
	- **Adding multiplicand**
	- **Adding 0**
	- –**Subtracting multiplicand**

### **Booth's Algorithm Example**

#### **Let's do 0010 x 1101 (2 x -3)**

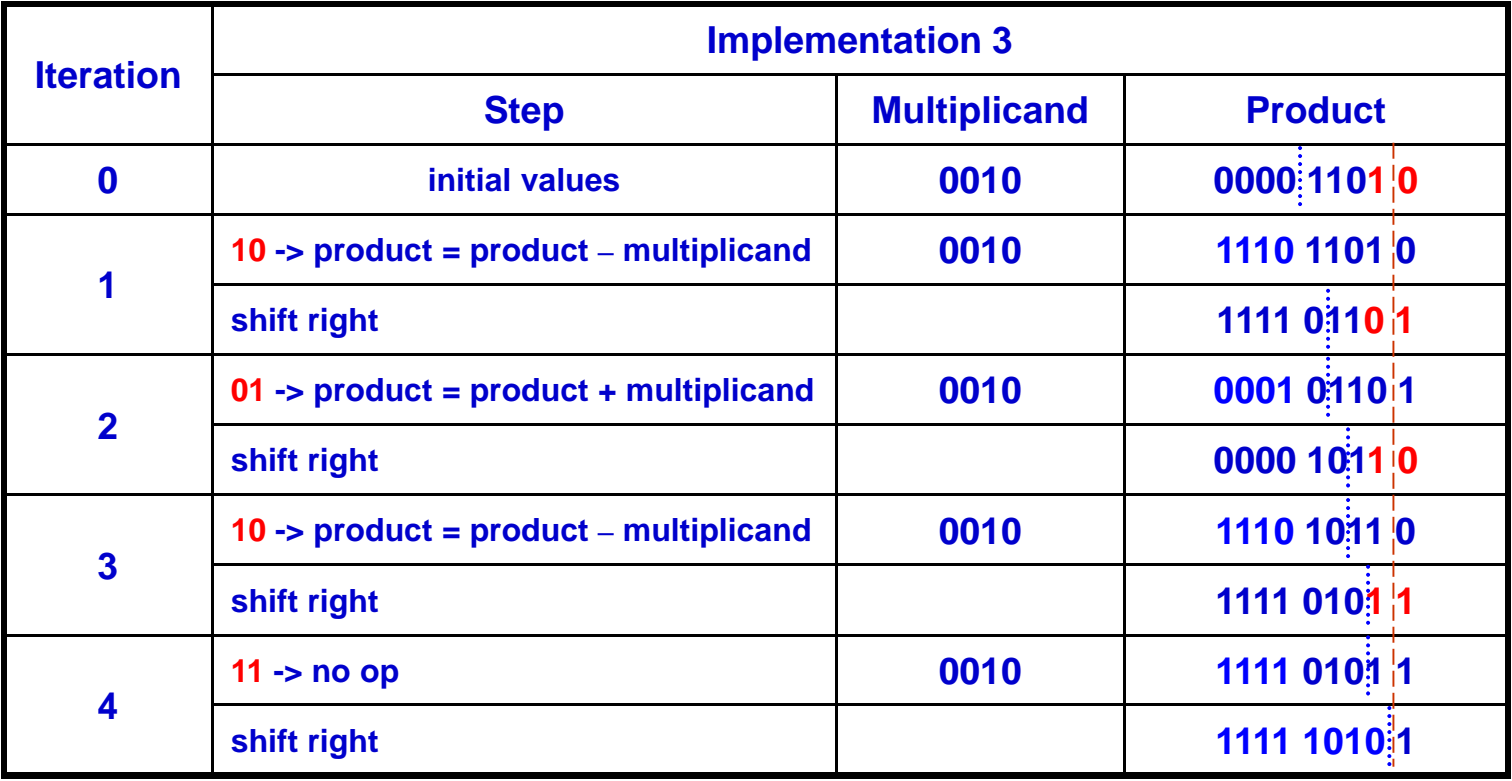

# **Why it works?**

 $\mathsf{b}\times(\mathsf{a}_{31}\mathsf{a}_{30}....\mathsf{a}_0)$ 

=  $a_0 \times b \times 2^0$  +  $\mathsf{a_1}\!\times\mathsf{b}\times 2^{\mathsf{1}}$  + … ${\sf a}_{31} \!\times {\sf b} \times 2^{31}$ 

$$
= (0 - a_0) \times b \times 2^0 + (a_0 - a_1) \times b \times 2^1 + ...
$$

$$
\underbrace{(a_{30}-a_{31})\times b\times 2^{31}}_{\textbf{231}} +
$$

 **Booth's algorithm performs an addition when it encounters the first digit of a block of ones (0 1) and a subtraction when it encounters the end of the block (1 0). When the ones in a multiplier are grouped into long blocks, Booth's algorithm performs fewer additions and subtractions than the normal multiplication algorithm.** 

# **Why it works?**

 $\Box$  Works for positive multiplier coz  $a_{31}$  is 0

- $\square$  What happens for negative multipliers?  $a_{31}$  is 1
	- –**Remember that we are using 2's complement binary**

$$
b \times (a_{31}a_{30}...a_0) = b \times (-a_{31} \times 2^{31} + a_{30} \times 2^{30} + ... a_0 \times 2^0)
$$

Same derivation applies

# **Division**

#### **Dividend = Quotient <sup>×</sup> Divisor + Remainder Q ? R ?**

#### **How to do it using paper and pencil?**

**7÷2 = 3 … 1**

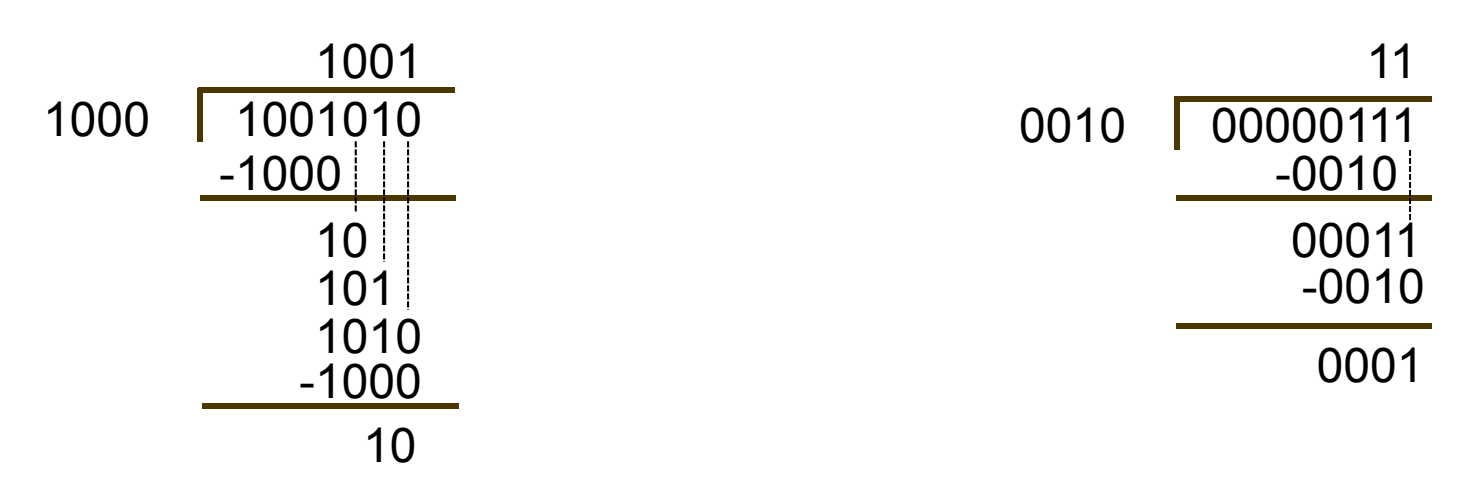

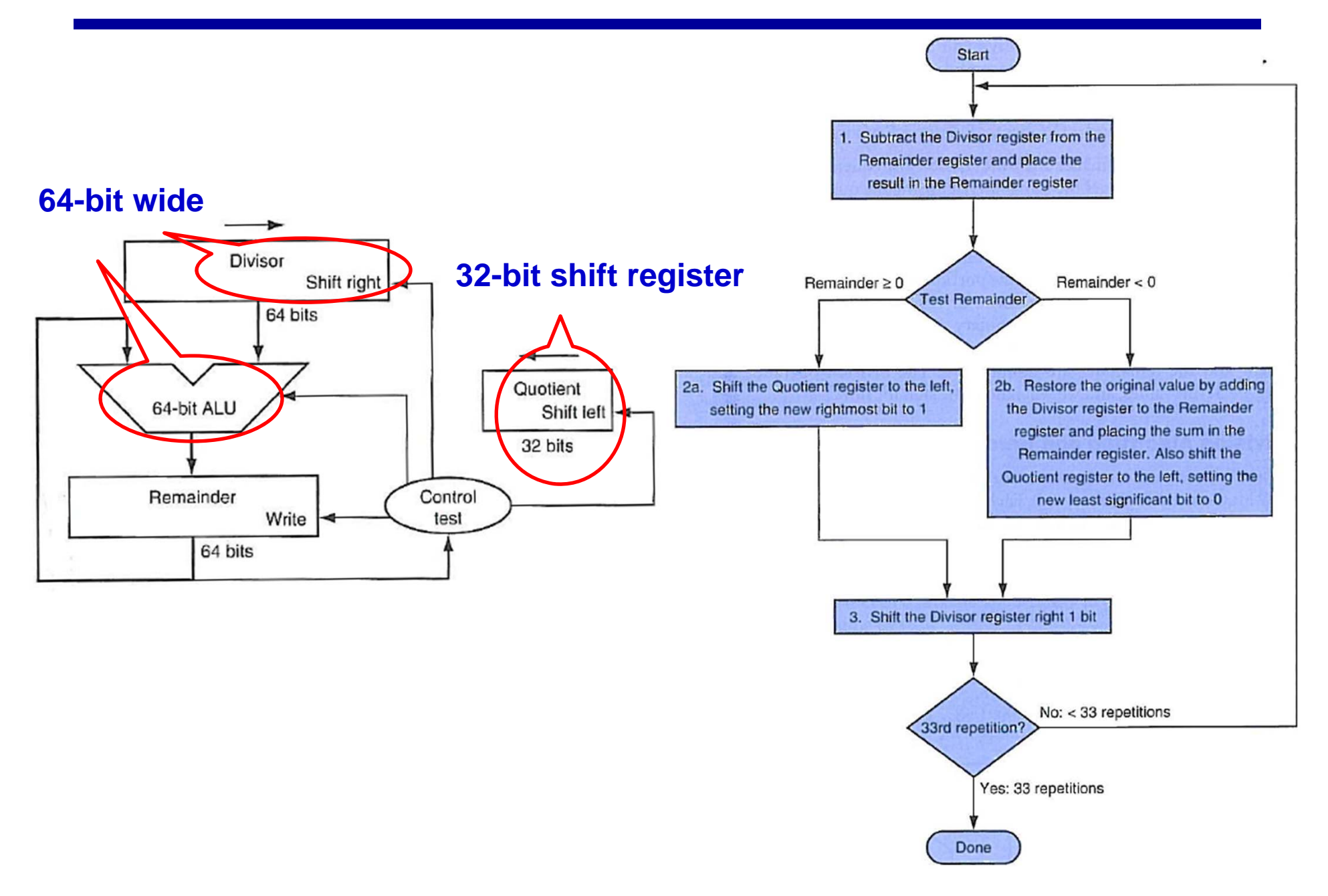

# Example  $(7\div 2)$

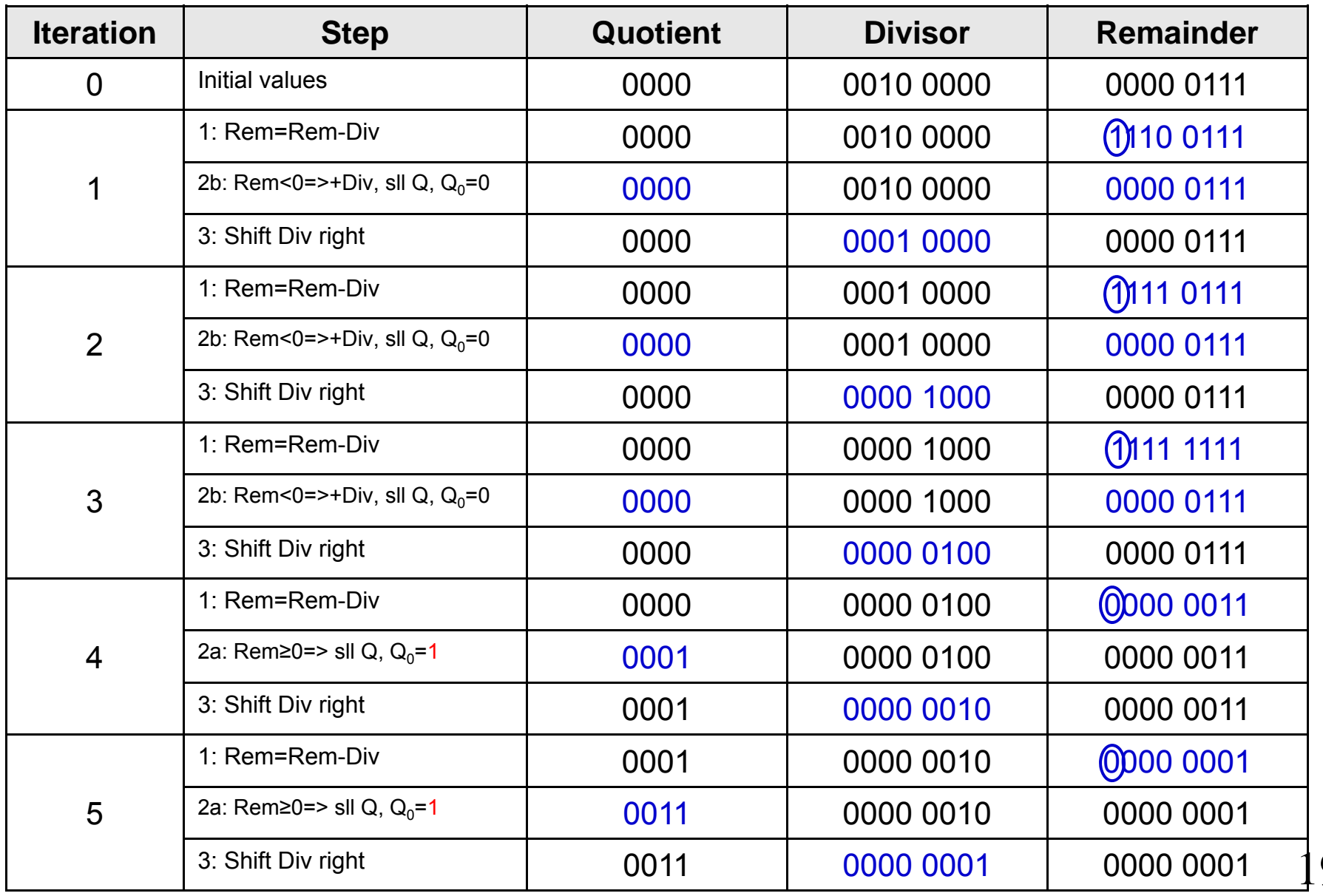

19

#### **2. Do the division**

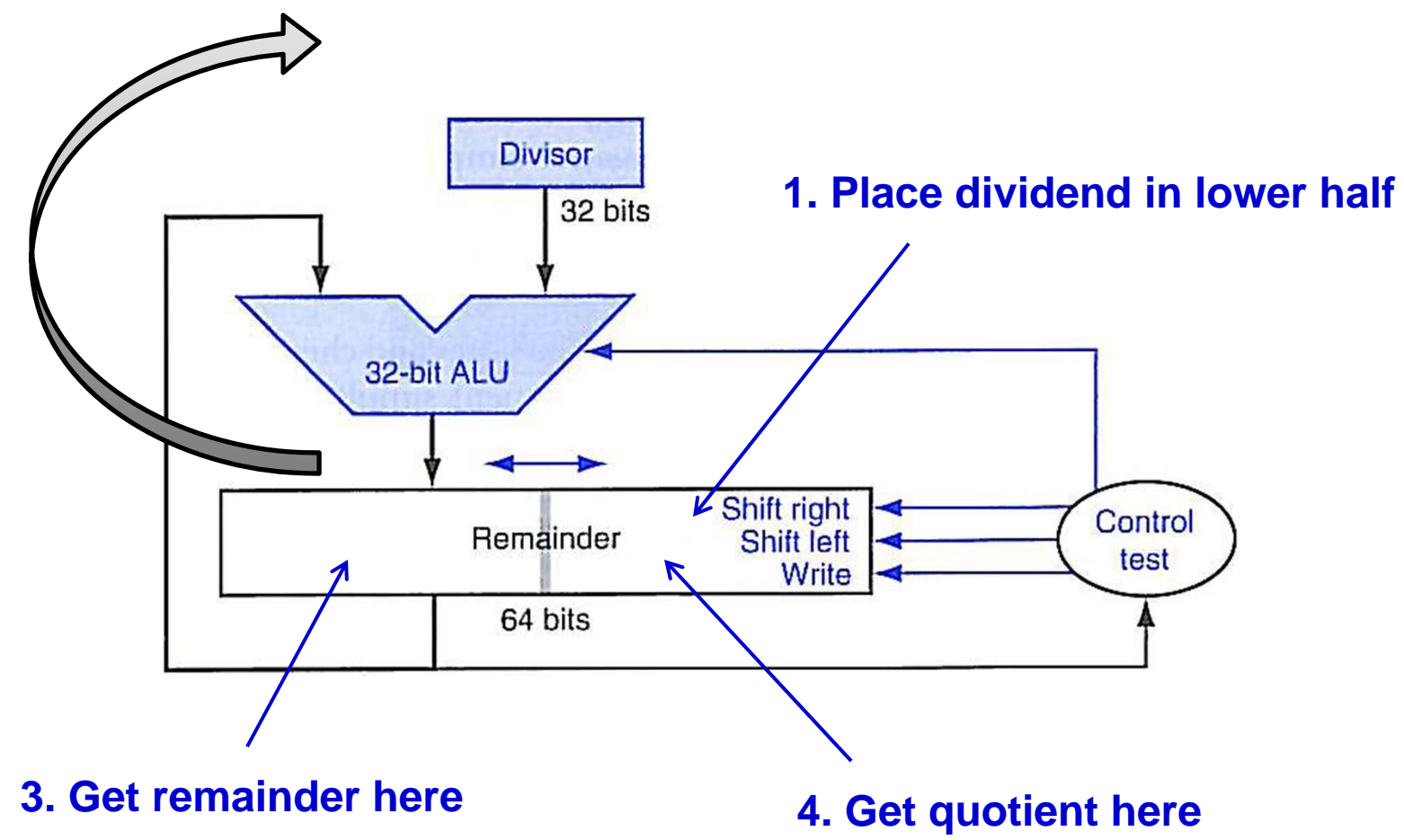